#### Exercises for

# Theory and Numerics of Partial Differential Equations

http://www.math.uni-konstanz.de/numerik/personen/beermann/en/teaching

### Sheet 11

## Deadline: Thursday, 02/02, 3:30pm

Exercise 10.1 (Matlab)

(10 points)

Please follow the programming guidelines that can be download under the above url.

Using Matlab *PDE Toolbox*, solve the following Parabolic Problem:

$$\begin{cases} y_t(t,x) - \Delta y(t,x) = f(x) \text{ for all } x \in \Omega \\ \eta \frac{\partial y(t,x)}{\partial n} + \alpha y(t,x) = 0 \text{ for all } x \in \partial \Omega \\ y(0,x) = y_0(x) \end{cases}$$
 (1)

which depends on  $\alpha, \eta \in \mathbb{R}$ ,  $\eta \neq 0$ , and where  $t \in [0, 1]$ ,  $f : \Omega \to \mathbb{R}$  is a continous function and  $\Omega \subset \mathbb{R}^2$  is given by the interior of the blue line, that depends on the parameter a > 0 in  $\mathbb{R}$  as shown in figure:

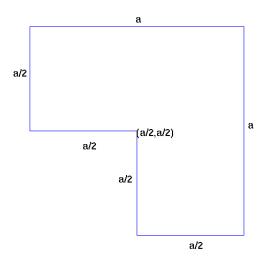

As in the previous Sheet, declare a as global parameter in your main script and make it available in each function. In order to solve the problem follow these steps:

1. Geometry Implementation: Write a function geometryFunction.m to describe the geometry of  $\Omega$  by using a suitable analytical boundary representation. Especially focus on the various way that this function will be called by the PDE toolbox (0,1,2 inputs, bs scalar or a vector,...) Then use the command pdegplot('geometryFunction') to test your results.

The following two points should be solved in a script.

Do not use point-and-click for these!

2. **PDE specification:** Specify the PDE coefficients in (1) and generate a mesh with maximum element size 0.05. Visualize the mesh.

- 3. **PDE solving:** Solve the problem for different choices of the parameters  $\eta$  and  $\alpha^1$  and for the following choices of f(x) and  $y_0(x)$ :
  - (a) f(x) = 0,  $y_0(x) = x_1 + x_2$  with  $x = (x_1, x_2) \in \Omega$ ;
  - (b) f(x) = a,  $y_0(x) = x_1 + x_2$ ;

(c) 
$$f(x) = \frac{1}{4}a^2 - (x_1 - \frac{1}{2}a)^2 - (x_2 - \frac{1}{2}a)^2$$
,  $y_0(x) = a$ ;

In particular, try the choice  $(\eta, \alpha) = (1, 10^7)$ , which kind of boundary condition does it imitate? Write a function solve\_parabolic\_problem, which solves the problem by assembling the Finite Element matrices with the command assembleFEMatrices and use *implicit Euler*<sup>2</sup> scheme in time to get the solution<sup>3</sup>  $y(t_s, \cdot)$  at every time step  $t_s$ .<sup>4</sup> The function should also plot the time evolution of the solution y(t, x) with  $t \in [0, 1]$  and  $x \in \Omega$ .

Write a thorough report documenting how the variation of  $\eta$ ,  $\alpha$  and  $N_t$ , the number of time steps used for the time discretization, affects the solution.

### Exercise 10.2 (Theory) (10 points)

Let T > 0 be a final time and V, H Hilbert spaces such that  $V \hookrightarrow H = H' \hookrightarrow V'$  is a Gelfand triple<sup>5</sup>. Let further  $A \in L(V, V')$  and  $f \in L^{\infty}(0, T, V')$  as well as  $y_0 \in H$ . If A is coercive, meaning that there are  $\alpha > 0$ ,  $\beta \geq 0$  with

$$\langle A\varphi, \varphi \rangle_{V' \times V} \ge \alpha \|\varphi\|_V^2 - \beta \|\varphi\|_H^2 \quad \forall \varphi \in V$$

then the following is known as an abstract parabolic evolution equation:

$$y_t(t) + Ay(t) = f(t)$$
 in  $V'$  for almost all  $t \in (0, T)$   
 $y(0) = y_0$  in  $H$  (PB)

It can be shown that a unique solution of (PB) exists with

$$y \in W(0,T) := L^2(0,T;V) \cap H^1(0,T;V') \hookrightarrow C([0,T];H)$$

where the last embedding is a well-known property of the space W(0,T). Your task is to prove the following Theorem which estimates the energy of the solution y against the energy of the initial data f and  $y_0$ :

**Theorem 1.** For all solutions  $y \in W(0,T)$  of (PB), it holds

$$||y(T)||_H^2 + \alpha ||y||_{L^2(0,T;V)}^2 \le e^{2\beta T} \left( ||y_0||_H^2 + \frac{1}{\alpha} ||f||_{L^2(0,T;V')}^2 \right)$$

Do this by the following steps:

- 1. Derive an estimate (1) for the term  $||y(t)||_H^2$ . In order to do this, you may use the fact that  $\langle y_t(t), y(t) \rangle_{V' \times V} = \frac{1}{2} \frac{d}{dt} ||y(t)||_H^2$ . Young's inequality is also helpful.
- 2. Use Gronwall's Lemma<sup>6</sup> to derive from 1. an estimate (2) for the term  $||y(t)||_H^2$ .
- 3. Integrate your original estimate (1) over (0,T) and use your estimate (2) to derive (PB).

<sup>&</sup>lt;sup>1</sup>Matlab let you set only the  $\alpha$  coefficient in a simple way, so we suggest to divide the boundary equation by  $\eta$  to obtain the new equation  $\frac{\partial y(t,x)}{\partial n} + \frac{\alpha}{\eta}y(t,x) = 0$ . Notice, also, that as in the previous sheet for some combination of parameter, the solution is really 'ugly'.

<sup>&</sup>lt;sup>2</sup>Note well: this scheme is stable for every choice of time discretization.

 $<sup>^3\</sup>overline{\text{Use the}}\setminus \text{command to solve the linear systems.}$ 

<sup>&</sup>lt;sup>4</sup>There are several ways to solve (1) in MATLAB, but, in order to let you learn something, we <u>recommend</u> this procedure. For assembleFEMatrices look at this link: https://de.mathworks.com/help/pde/ug/assemblefematrices.html

<sup>&</sup>lt;sup>5</sup>This means that V is densely embedded in H and H' is densely embedded in V'. H is identified with H' by the Riesz isomorphism.

 $<sup>^6\</sup>mathrm{See}$  https://www.math.uni-bielefeld.de/~rkruse/files/gronwall.pdf